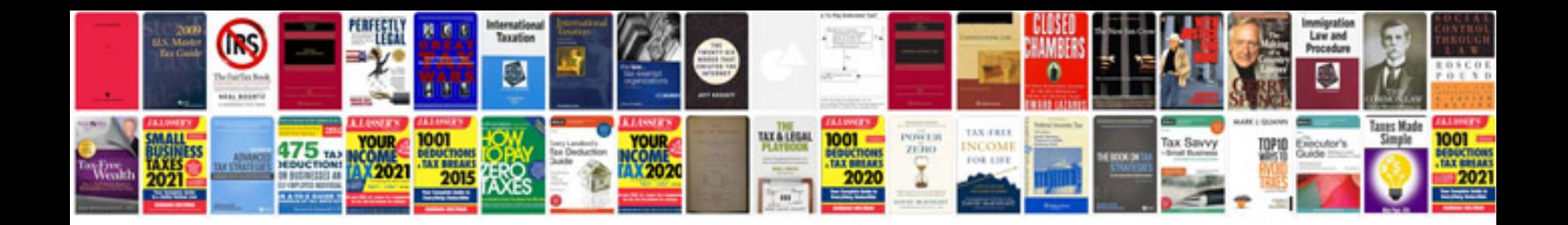

**Twincat plc programming manual**

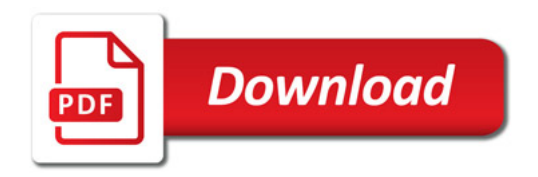

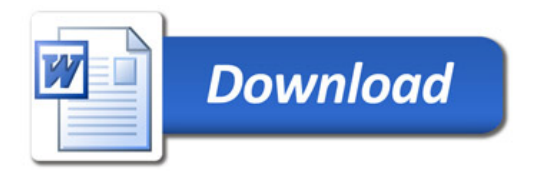